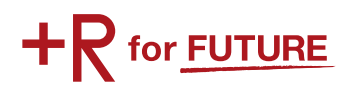

# 2016 年度(2016 年 12 月) 旅費支援ガイド サンタが町にやってくる! ボランティア

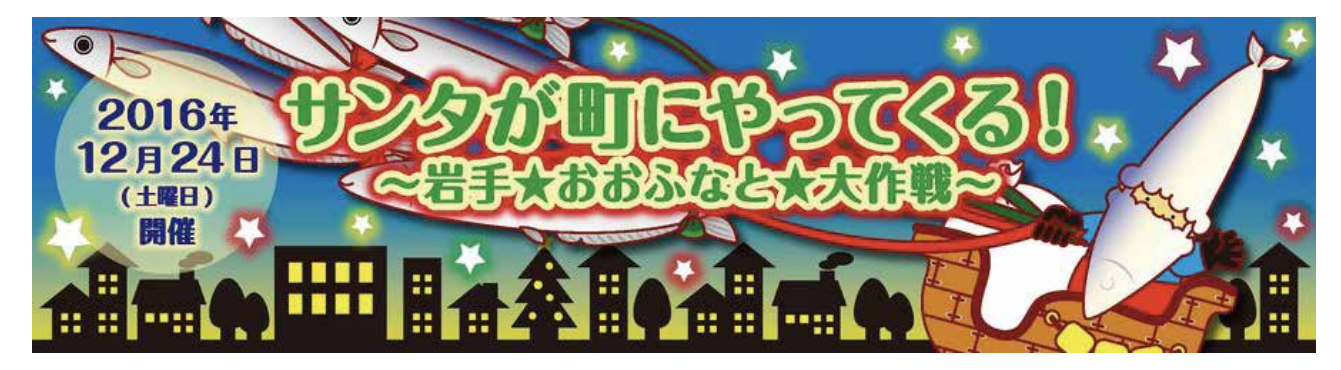

氏名

\*このガイドには旅費支援申請にとって大事な情報が書かれています。 大切に保管してください。

立命館災害復興支援室

## ◆はじめに

 災害復興支援室では、2011 年度から継続的に学生派遣を行ってきた「サンタが町にやってく る!~岩手★おおふなと★大作戦~」の活動に参加する学生を対象に、参加する際の旅費の一部 を支援します。

※この旅費支援は、大船渡市と立命館大学の連携協力に関する協定をもとに実施しています。

## ◆旅費支援ガイド 目次

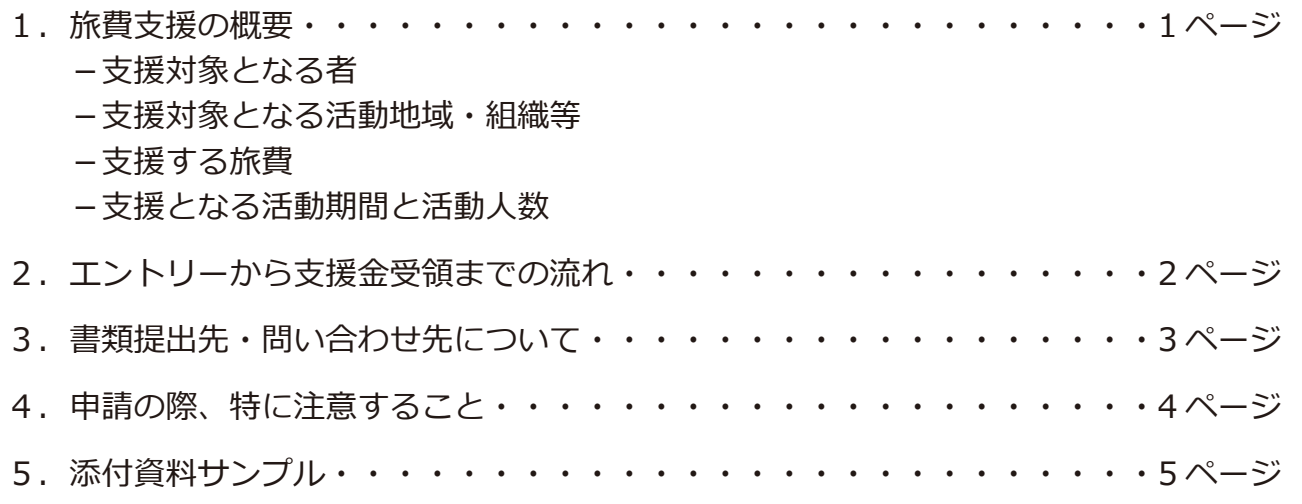

# ★ 災害復興支援室って?

 学校法人立命館では、2011 年 3 月 11 日に発生した東日本大震災に対し、学園とし て中・長期的に震災からの復興に貢献することを確認し、外部からの支援要請など対 外的な窓口や、学生・教職員の支援活動のサポートを行なうために、2011 年 4 月 21 日、 学園本部がある朱雀キャンパスに「災害復興支援室」を設置しました。

 災害復興支援室では震災以降、東日本大震災に関する学生・教員による取り組みや、 国内で発生した自然災害への対応を行なう際、学生オフィス、大学ボランティアセン ター(サービスラーニングセンター)など関係するセクションと連携しながら、取り 組みの提案や実施にむけての検討、広報やサポート等を行なっています。

# ★ 旅費支援は、教職員の寄付によって支えられています!

 東日本大震災の発生を受け、立命館では災害に強い社会構築への寄与のため「立命館災 害復興支援基金(復興+R 基金)」を設立しました。

 基金は学園内の教職員、校友、父母、教職員組合連合、生協、株式会社クレオテックか らの寄付金で成り立っており、震災により家計に影響を受けた立命館学生が引き続き学ぶ ことができるよう支援する「被災学生支援金」や、学生による復興支援の取り組みを資金 面でサポートする「復興活動支援金」として使われています。

今回、皆さんが申請する「旅費支援」も、この基金から支援を受けています。 そのため、 寄付してくださった方々に活動の様子を報告するため、活動終了後に「活動報告書」の提出、 「事後報告会への参加」を必ずしていただくようお願いします。

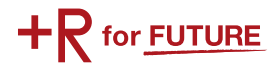

## 1.旅費支援の概要

#### ■支援対象となる者

以下の条件をすべて充たす者が対象となります。

- ●復興支援のボランティア活動に参加する本学学生(学部生・大学院生)
- ●活動後の必要書類を期限 (2017 年1月6日 (金))までに提出できる学生。
- ●原則、受講に差し支えのない範囲で活動できる学生

#### ■支援対象となる活動地域・組織等

2016 年度サンマチ実行委員会主催により 2016 年 12 月 24 日 (土) 開催される「サンタが町にやってくる!~岩 手★おおふなと★大作戦~」の活動

# 支援の対象外となる場合 ・学内の他の支援制度で補助金を受けている場合。(二重の支援申請は不可) ・レンタカー利用の経費。 ・必要な領収書を紛失など、期限までにすべての必要書類の提出ができなかった場合。 ・現地での食費、ボランティア保険料は自己負担の扱いとします。 ・応募者が多数の場合。(先着 10 名)

## ■支援する旅費について

#### <交通費>

- ・活動先や活動集合先別(岩手県大船渡市)に、高速バス利用を含む公共交通機関での移動を想定した支援額の 上限を設け、経費の一部を支援します。
- ・レンタカー利用の経費は支給しません。
- ・往路と復路が異なる場合は、詳細をお尋ねすることがあります。
- ※JR 在来線普通乗車券、私鉄ほかの場合は、領収書不要。

例:JR 南草津~京都駅、京阪、阪急、近鉄、京都市営地下鉄・バスなど

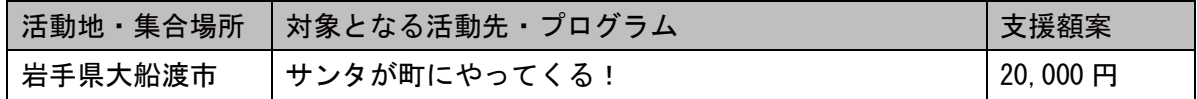

### <宿泊費>

2泊以上-最大 3泊までの宿泊費を対象に、1泊あたり 3,000円を上限として支援します

#### ■支援となる活動期間と活動人数

 活動期間:2016 年 12 月 24 日(土)の活動、及び、活動の前日準備 支援人数:最大 10 名程度

# ★ Facebook や Twitter で情報発信をしています!

 この旅費支援の案内のほか、 立命館災害復興支援室が出している ボランティアバス 「後方支援スタッフ派遣プロジェクト」 の情報、 各プ ロジェクトの様子、 その他取り組んでいるプロジェクトや災害にかかわ る情報など様々な情報を発信しています。 こちらもぜひ、「いいね!」や「フォロー」をよろしくお願いします。 Tracebookで

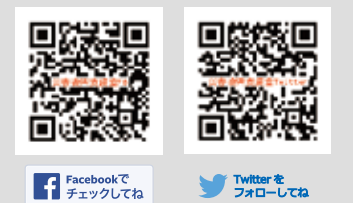

## 2. 申込みから支援金受領までの流れ

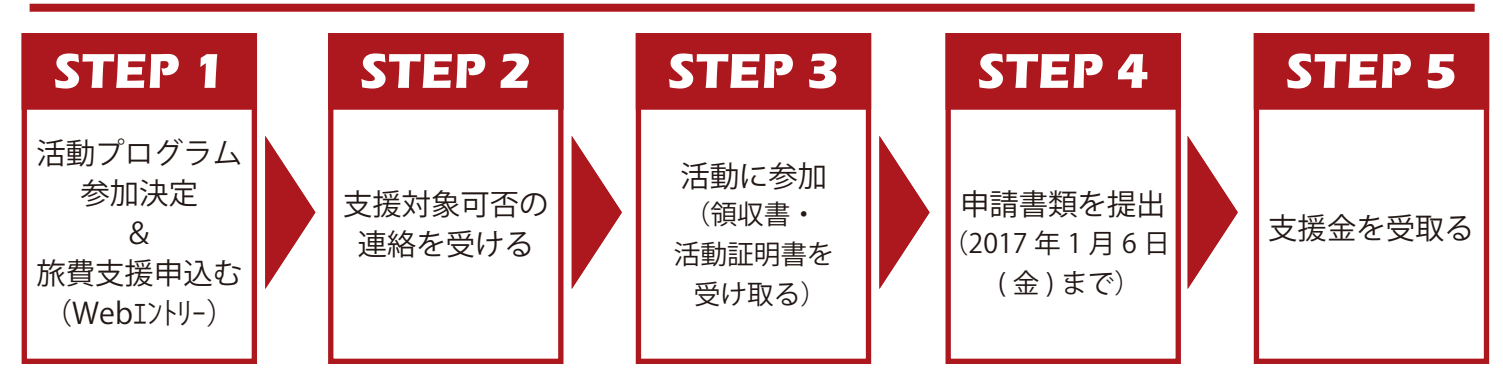

## STEP 1:活動プログラム参加決定 & 旅費支援を申込む

- 1.「サンタが町にやってくる!~岩手★おおふなと★大作戦~」に参加申込みをする。
- 2. 旅費支援を申し込む。<Web エントリー>(12 月 17 日(土)まで。先着順(定員に達し次第、終了)) \*災害復興支援室の Web サイトにある「サンタが町にやってくる!ボランティア旅費支援」の『旅費支援申込みフォ ーム』からエントリーしてください(必須) <URL>http://www.ritsumei.ac.jp/fukkor/join/

## STEP 2:支援対象可否の連絡を受ける

旅費支援可否の連絡を受ける。

\*エントリー受付後、3 日程度でお知らせします。( エントリー時に登録したメールアドレスに連絡します。)

## **→「支援可」の連絡を受け取ったら Step3へ**

**注意 !** 旅費支援に申し込んで、参加しなかった場合は必ず連絡してください。

## STEP 3:活動に参加。( 領収書や活動証明書を受け取る )

- 1. 活動先・集合場所へ行く。
- ★ \* 交通費・宿泊費の領収書または証明する書類を保管しておく。

\*領収書は、P4「4. 申請の際、特に注意すること」に記載されていることに注意をして受け取ってください。

- ★2. ボランティア活動に参加。
	- 3. 帰りに活動証明書を発行してもらう。
		- \*活動証明書の書式は、災害復興支援室の Web サイト「サンタが町にやってくる!ボランティア旅費支援」から ダウンロードしてください。 <URL>http://www.ritsumei.ac.jp/fukkor/join/
	- \*先に必要事項を各自で記入しておきましょう。

4. 活動の様子をSNSに投稿する。(ハッシュタグ「#fukkor」を入れて活動を共有する。)

## STEP 4: 申請書類を提出 (2017年1月6日 (金)まで)

活動終了後、2017 年 1 月 6 日 ( 金 ) までに下記 A・B の書類を提出する

 A.提出内容チェックリスト・旅費申請書・活動証明書・振込先口座届・領収書添付用紙を郵送で提出 (2017 年 1 月 6 日(金)消印有効)

B. 活動報告書をメールで提出 (2017年1月6日 (金) 17:00 まで)

\*各書式は、災害復興支援室の Web サイト「サンタが町にやってくる!ボランティア旅費支援」からダウンロード してください。 <URL>http://www.ritsumei.ac.jp/fukkor/join/

## STEP 5:支援金を受け取る

1. 支援金が指定した口座に振り込まれます。 2017 年 2 月中旬頃 振込み予定 ( 申請〆切時、必要書類がすべて揃っている場合 ) ※書類不備の場合は、振り込みが遅れます。

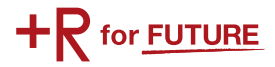

## 3.書類提出先・問い合わせ先について

書類に不備があった場合は、支援金の振り込みが遅れますので、充分確認して提出してください。

#### ■郵送での提出書類について

期 限:2017 年 1 月 6 日 ( 金 ) 消印有効

提出先:〒604-8520 京都市中京区西ノ京朱雀町1 学校法人立命館 立命館災害復興支援室 宛

提出物: 提出内容チェックリスト・旅費申請書・活動証明書・振込先口座届・領収書添付用紙

## ■メールでの提出書類について

期 限:2017 年 1 月 6 日 ( 金 )17 時 00 分まで

提出先:災害復興支援室 < アドレス > 311fukko@st.ritsumei.ac.jp

#### 提出物:活動報告書

\*メールは、件名は「旅費支援の活動報告書(氏名)」とし、本文には自分の学部・学科と名前、用件を記載してください。

★申請に必要な各書式について •••••••

- \*書式は、災害復興支援室の Web サイトにある「サンタが町にやってくる!ボランティア旅費支援」から ダウンロードしたものを利用してください。 <URL>http://www.ritsumei.ac.jp/fukkor/join/
- \*メール提出する「活動報告書 」は文字数指定がありますので、パソコンで作成することをお勧めします。
- \*「領収書添付用紙」は、自身で必要枚数を印刷するか、コピーしてください。

## ■問い合わせ先

質問、不明な点がありましたら、いつでも連絡してください。 立命館災害復興支援室 (朱雀キャンパス6階・社会連携課内)

TEL:075-813-8282 受付時間 平日 9:00 - 17:00(昼休み 11:30 ~ 12:30)

E-mail:311fukko@st.ritsumei.ac.jp

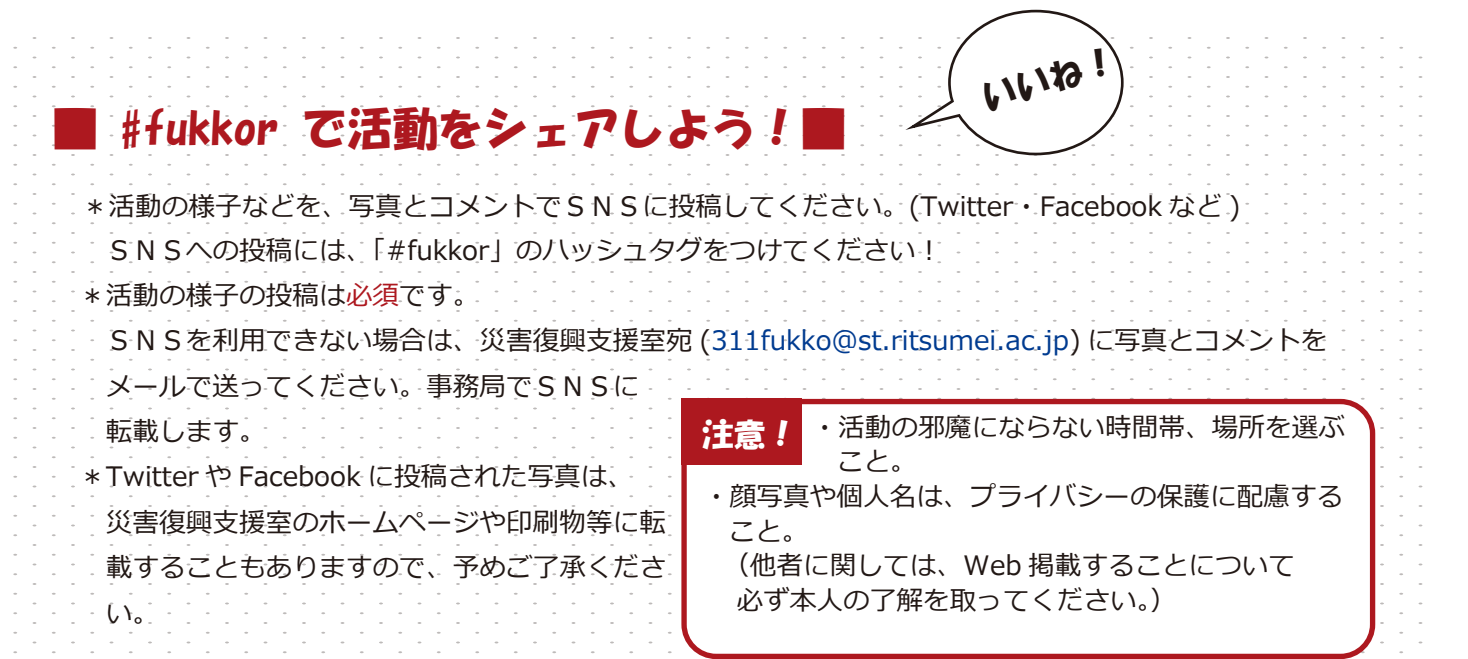

## 4.申請の際、特に注意すること

#### ■注意事項

- 1.旅費申請書には、利用した交通機関で支払った交通費をすべて記入すること。(資料1)
- 2. 添付する領収書の裏または表空欄に氏名記入・押印して、領収書をのりで貼り付けて提出のこと。

## <交通費、宿泊費の領収書について>

#### (1)旅行社、駅など窓口で購入する場合

領収書発行を依頼し、以下の事項を確認すること。(資料2)

- ・領収書発行日、宛名(自分の氏名)、金額。
- ・内容(利用日、移動方法(高速バス、JR、飛行機ほか)、区間、ツアー名等)
- ・発行者の押印
- ※JR 新幹線チケットを券売機で購入した場合、領収書のあて先が未記入でも有効(資料3)

注意!★JR 新幹線の領収書のもらい忘れ。→支援金は支給されません。

#### (2) インターネットで予約し、コンビニで購入する場合(資料4、5)

高速バスなど取扱明細兼領収書を発行し、コンビニ取扱い払い収納印があるもの

注意!★インターネットで予約した際、予約画面(便名、搭乗者名、支払金額が明記された)のコピー忘れ。 →支援金は支給されません。

注意!★インターネットで予約した際、予約画面を携帯カメラで撮影して提出。→支援金は支給されません。

#### (3)航空券、高速バスなどをインターネットで予約し、クレジット決済で購入する場合(資料4、5)

- ・楽天トラベルを利用した場合、原則領収書は発行されないので、「予約確認書」の画面を出力し提出 併せて航空機利用の場合、搭乗券の半券を保管し提出
- ・インターネットで PEACH など航空券を予約した場合、領収書を発行できるので、必ず「領収書」 の画面を印刷し提出すること。併せて搭乗券の半券を保管し提出(資料6、7、8)
- 注意!★空路を利用した場合、飛行機に搭乗したことを証明するための搭乗券の半券を紛失。

→支援金は支給されません。

(4)ツアー参加費を銀行振り込み等で支払いをする場合(資料9)

ツアー主催者より領収書発行を依頼すること。また銀行振り込みご利用明細は必ず保管しておくこと。

#### <交通費、宿泊費の領収書について>

注意!★メールで提出する時に、名前や件名がない。 →支援金は支給されません。

- 注意!★「活動証明書を発行してほしい」と言えず、もらうことができなかった。 →支援金は支給されません。
- 注意!★領収書を紛失した。 →紛失した分の支援機は支給されません。

※再発行をしてもらえる可能性がありますので、発行元に問い合わせしましょう。

搭乗券の半券や領収書がなければ、旅費支援が受けることができません! 発行忘れ・紛失等があっても、災害復興支援室では対応できませんので、 必ず領収書を発行してもらい保管してください! 困ったことがあれば、すぐに災害復興支援室に相談しましょう !!!!!

# 5. 添付資料サンプル

資料1

旅費申請書

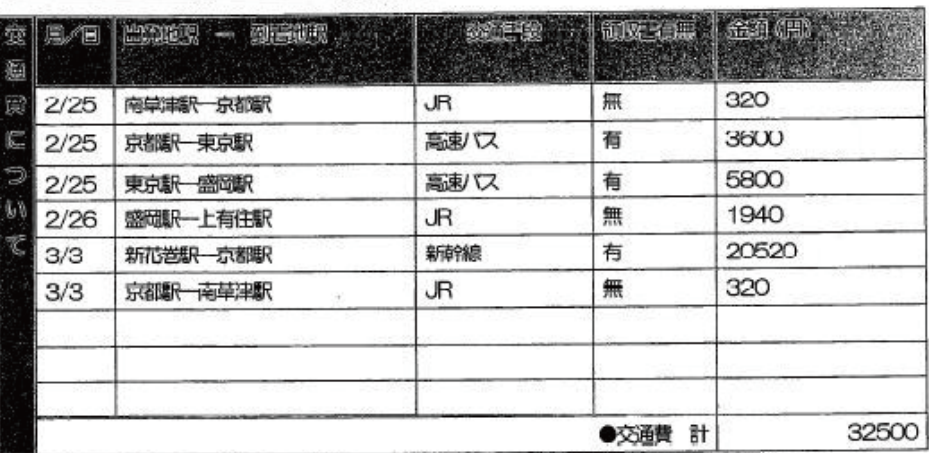

▲かかった交通費をすべて記入してください。JRや私鉄のローカル線は領収書なしでもOKです。

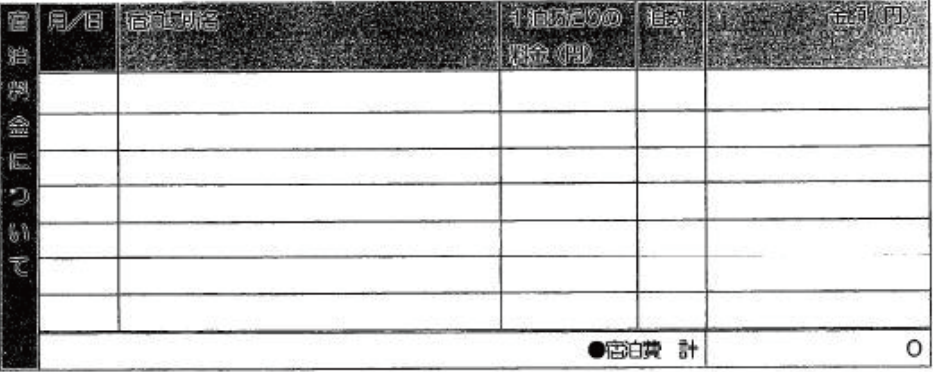

<INT、事務局記入欄>

資料3

15,000円 交通费  $\ddagger$ 本来都 短电阻 福島市内、いわき、郡山等 支援枠上限 15000円 定态具 tili@rbts 領 収 聿 20000 円 様 石蓋市 2015. - 2.18<br>¥20, 520 (消費税等込み) 氮ル倍市 22,000円  $\sim$ 上記金額確かに領収いたしました 資料 2 ickets<br>|印紙税申告納 JR乗車券類 JR t 購入商品 χÞ (60111 3枚)<br>西日本旅客鉄道株式会社 高速バスドットコムよりお客様へのご案内 付につき大淀 南草津駅 税務署承認済 南草津駅间1発行 00112-02 予約番号: 1003838691 乘車日: 2015年08月28日 便名: JAMJAMライナー【JX361-T便 LUXURY (3列2人掛)】 仙台

⇒京都・大阪・USJ・三宮 ★広々化粧室★嬉しいコンセント付★ 出発時間/20:00 集合場所:高速パス仙台駅東口 代々木ゼミナール東側 パス停 催行会社<mark>条株式会社ジャムジャムエクスプレス関西</mark><br>出発前のお同合ぜ表 3000-3784-3939 ※本明細点示約受付確認書 (メールにて送付) をご持参ください S. 取扱明細兼領収書(お客様控え) 2015年07月28日  $\mathcal{L}^{\mathcal{N}}$ 時間 09時15分 お支払い金額 発券日<br>033969 · 株式会社ホワイト ベアーファミリー **IN 职前店** 収納代行会社 「高速パスドットコム<br>高速パスドットコム 受付時間: 10:00<br>大阪市北区豊崎9-14-9 NBFビル<br>日曜5投日は休業。営業日内にご連絡下さい お問合わせ先 ウェルネット株式会社 ○ 受付時間: 10:00-19:00<br>WBFビル

この明細は大切に保管してください。 John Politik Pre

#### $-5-$

× 12

 $2$  May  $x$ 

App<sup>2</sup> is

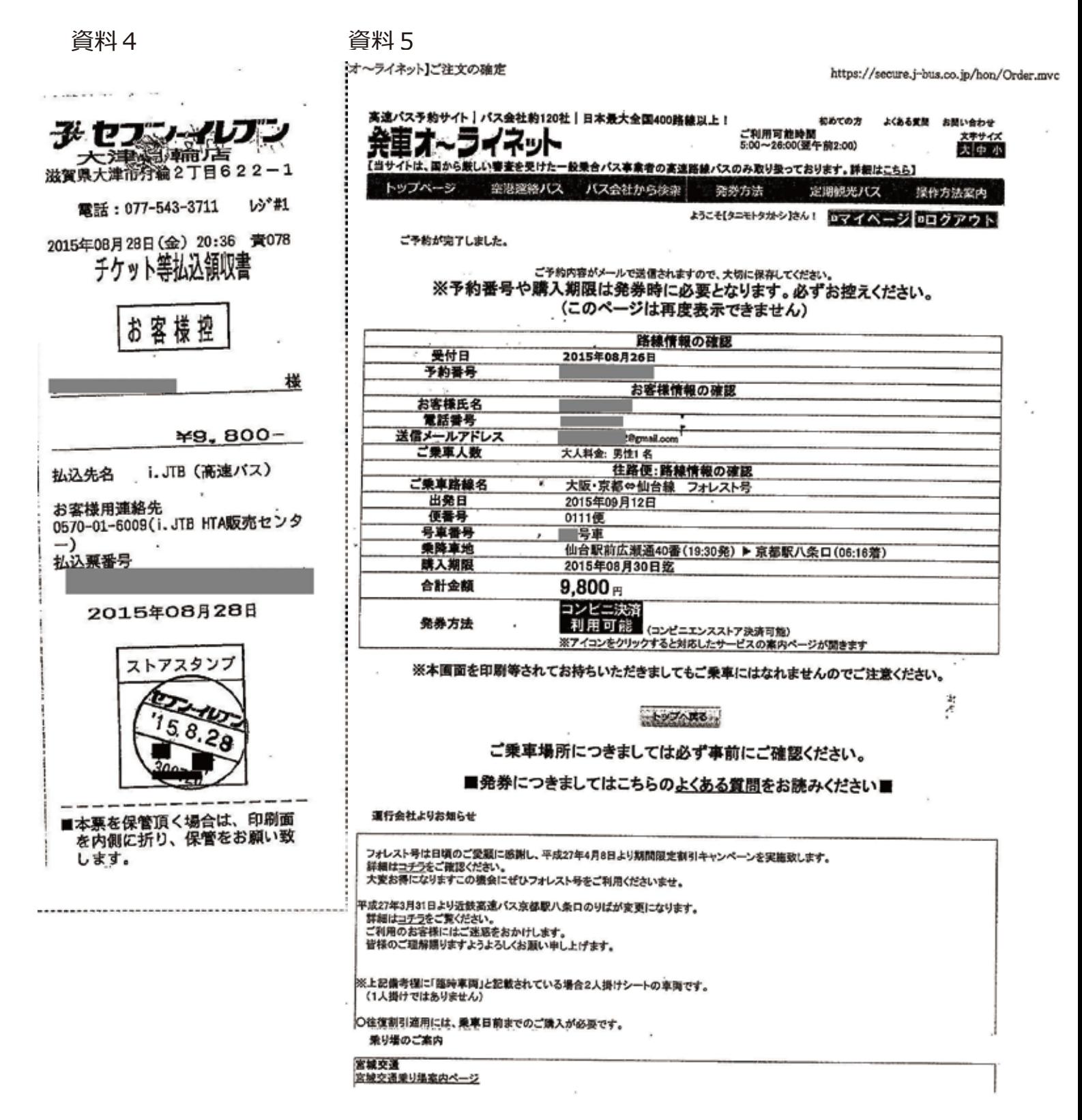

 $\overline{2}$ 

 $2015/00/2610.10$ 

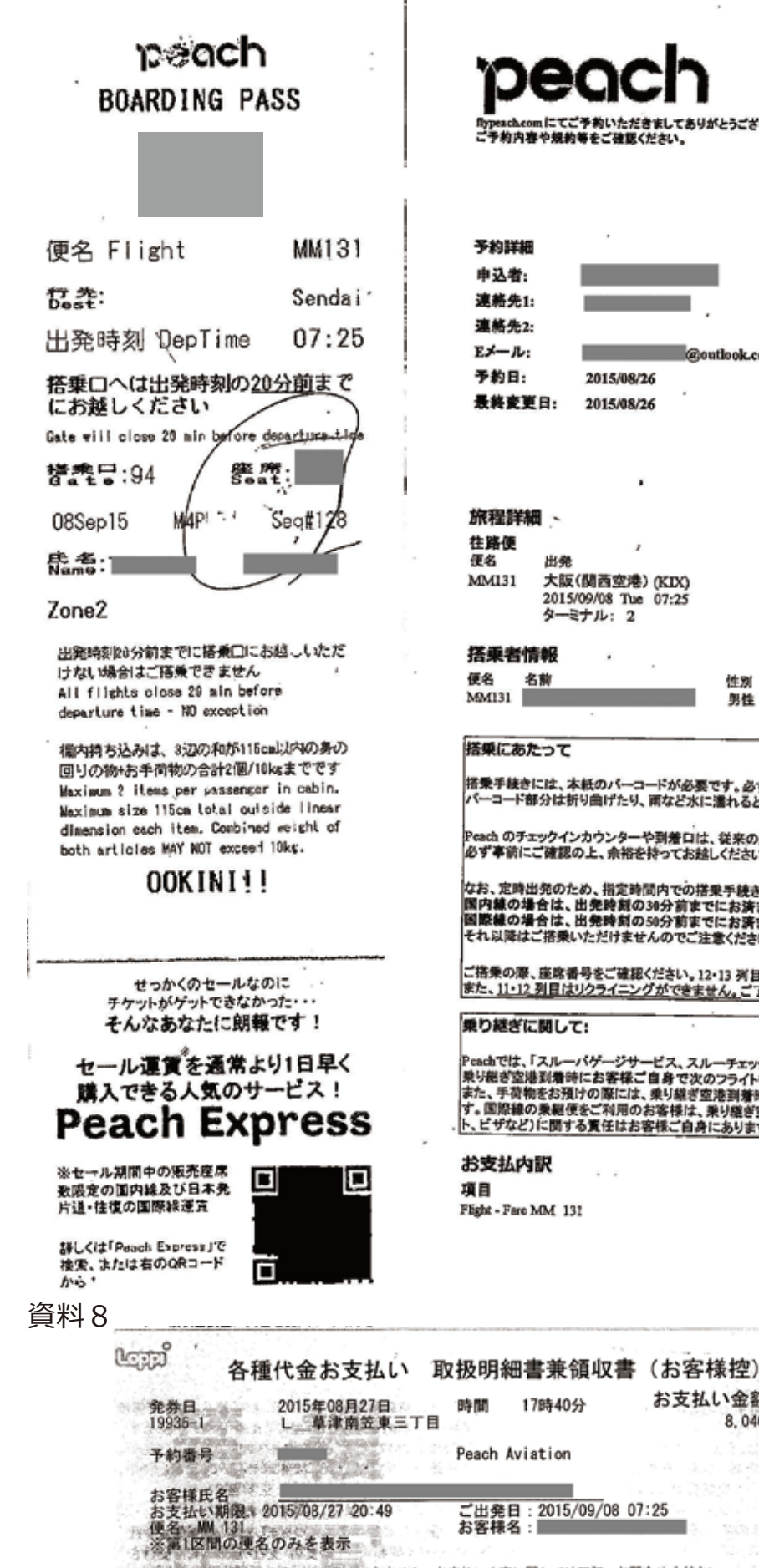

5お問い合わせ先: お問い合わせ先<br>備話: 0570-064-731

h Itinerary 資料 7

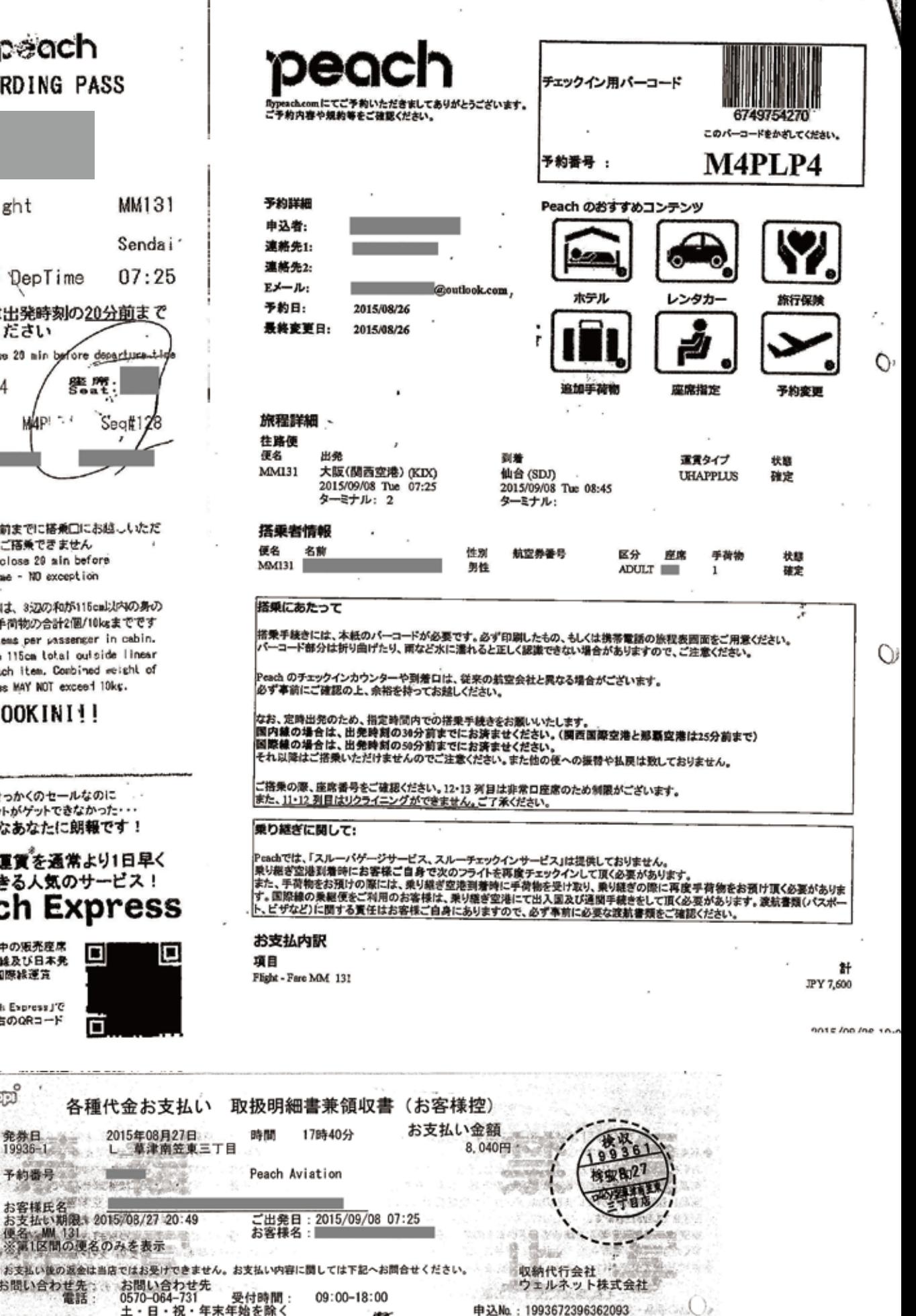

この明細書は大切に保管してください。

https://book.flypeach.com/print.aspx?t

#### $-7-$

資料9

804岁。 APP (2014) - 300 W - Support July 2012)  $\mathcal{P}(\mathcal{C}^{\mathcal{C}})$ y e vir 高速バスドットコムよりお客様へのご案内 予約番号: 1003838691 乘車日: 2015年08月28日 便名:JAMJAMライナー【JX361-T便 LUXURY (3列2人掛)】 仙台 ⇒京都・大阪·USJ・三宮 ★広々化粧室★嬉しいコンセント付★ 出発時間/20:00 集合場所: 高速パス仙台駅東口 代々木ゼミナール東側 パス停 催行会社3.株式会社ジャムジャムエクスプレス関西<br>出発前のお問合ぜ先 : 050-3784-3939<br>※本明暦と李約受け住徒妻(メールにて送付)をご持参ください وتلوف رك  $\epsilon$  ,  $\epsilon$ E OPACHOW. <u>Johnsonari</u> 取扱明細兼領収書 (お客様控え) 53  $\mu^{-1}$ 2015年07月28日 **時間 09時15分** 発券日<br>033969 お支払い金額 联前店 · 株式会社ホワイト・ベアーファミリー m. **Des** 1003838691  $\overline{H}$